HP 86140 Series Optical Spectrum Analyzer

Error Messages

Error Messages **Overview**

## Overview

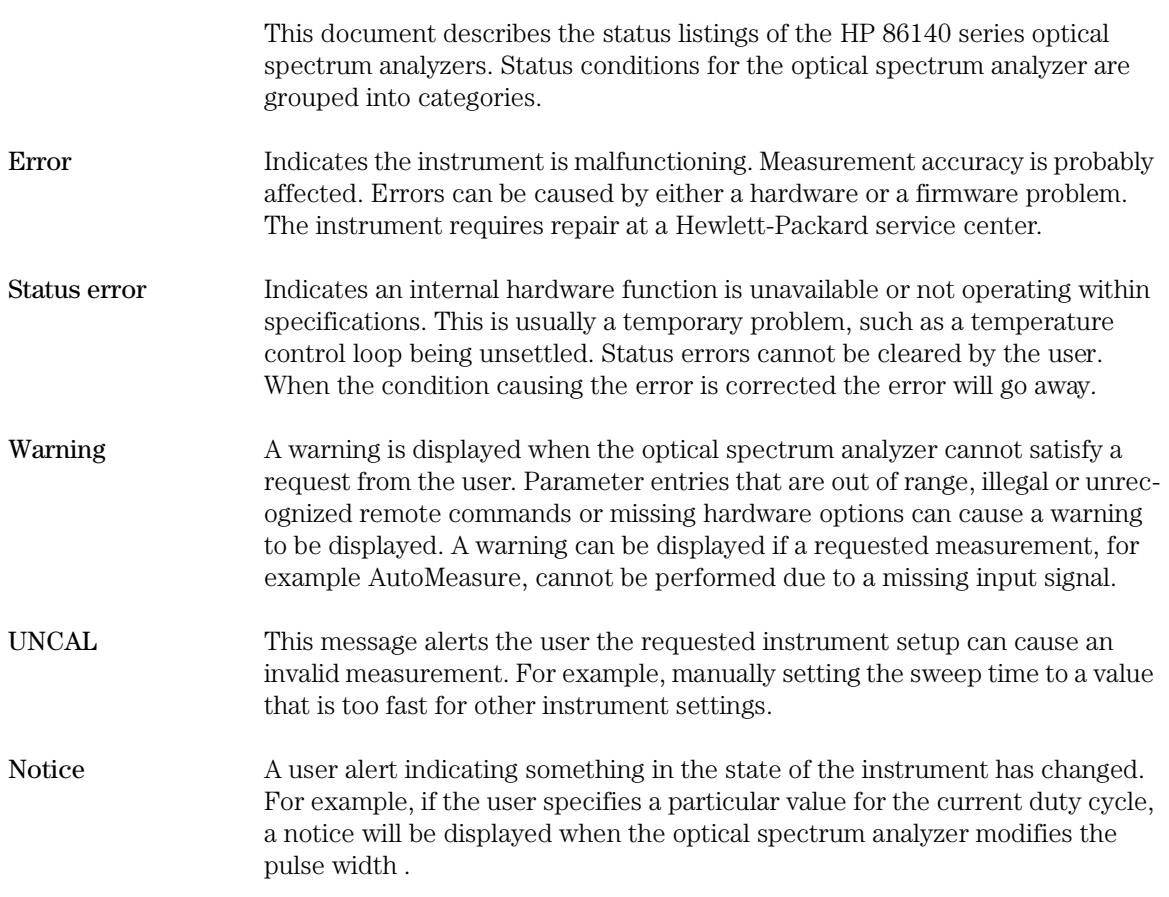

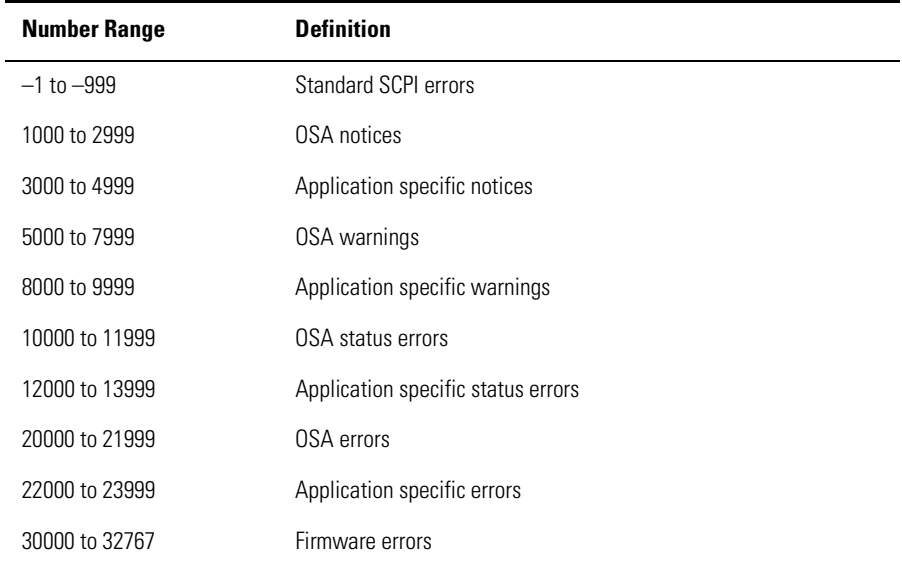

The following table lists the error numbers and their definitions.

## Error Reporting Behavior

Errors are displayed in an on-screen dialog box. To continue operation, the user must acknowledge the error by pressing a button.

Status errors are displayed with a descriptive line in the lower-left corner of the graticule. Immediately press the System key below the display, and then press the *Help* softkey to the right of the display to display more information. A softkey menu is displayed that includes, *Show Critical Errors*, *Show HW Errors*, *Show Warnings*, and *Show Notices*. If there are any errors, warnings or notices, one or more of these keys are enabled. Press the key to display a more complete description of the condition causing the message.

Warnings and notices are displayed in a status line at the bottom of the screen. They are cleared when any front-panel key, other than the System key, is pressed, or they will clear automatically after a few seconds. To view warnings and notices, press the front-panel System key, the *Help* softkey and then the *Show Warnings* or *Show Notices* softkey. UNCAL is displayed as red text in the lower-right corner of the graticule. It is only displayed when a condition exists that can lead to an inaccurate measurement. There are cases when valid measurements can be made while an UNCAL condition exists, but the operator should use caution.

## SCPI-Defined Errors

These error messages and descriptions were copied from the *SCPI 1997 Volume 2: Command reference*. The sentences enclosed in brackets "[ ]" are copied from the error descriptions in the SCPI reference. References are also made to IEEE 488.2 sections for further clarification of events.

Not all the available SCPI error messages were utilized in the optical spectrum analyzer. Only those pertinent to the instrument were implemented.

Note that some of the error messages do not contain descriptions or help messages. These error numbers are reserved for future expansion. This document is subject to further change and development.

#### Standards related information

Further information on the Standard Commands for Programmable Instruments (SCPI) standard is available from the SCPI consortium.

Contact:

Fred Bode, Executive Director SCPI Consortium 8380 Hercules Drive, Suite P3 La Mesa, CA 91942 Phone: (619) 697-8790 FAX: (619) 697-5955 CompuServe Number: 76516,254 Fbode@vxinl.com

For more detailed information on the IEEE 488.2 Standard, order a reference copy.

Error Messages **SCPI-Defined Errors**

Contact:

The Institute of Electrical and Electronics Engineers, Inc. 345 East 47th Street New York, New York 10017-2394 Phone: (800) 678-IEEE (US) 8 a.m. – 4:30 p.m. (EST) (908) 981-1393 (International) Fax: (908) 981-9667

#### Standard SCPI errors (–1 to –999)

All positive numbers are instrument-dependent. All negative numbers are reserved by the SCPI standard with certain standard error/event codes described in this document. The value, zero, is also reserved to indicate that no error or event has occurred.

### Error/event numbers

The system-defined error/event numbers are chosen on an enumerated ("1 of N") basis. The SCPI-defined error/event numbers and the <error/event description> portions of the full queue item are listed here. The first error/ event described in each class (for example, –100, –200, –300, –400) is a "generic" error. In selecting the proper Error/event number to report, more specific error/event codes are preferred, and the generic error/event is used only if the others are inappropriate.

### Command errors

An <error/event number> in the range [–199 , –100] indicates that an IEEE 488.2 syntax error has been detected by the instrument's parser. The occurrence of any error in this class shall cause the command error bit (bit 5) in the event status register (IEEE 488.2, section 11.5.1) to be set.

One of the following events has occurred:

• An IEEE 488.2 syntax error has been detected by the parser. That is, a controller-to-device message was received which is in violation of the IEEE 488.2 standard. Possible violations include a data element which violates the device

listening formats or whose type is unacceptable to the device.

- An unrecognized header was received. Unrecognized headers include incorrect device-specific headers and incorrect or unimplemented IEEE 488.2 common commands.
- A Group Execute Trigger (GET) was entered into the input buffer inside of an IEEE 488.2 <PROGRAM MESSAGE>.

Events that generate command errors shall not generate execution errors, device-specific errors, or query errors; see the other error definitions in this chapter.

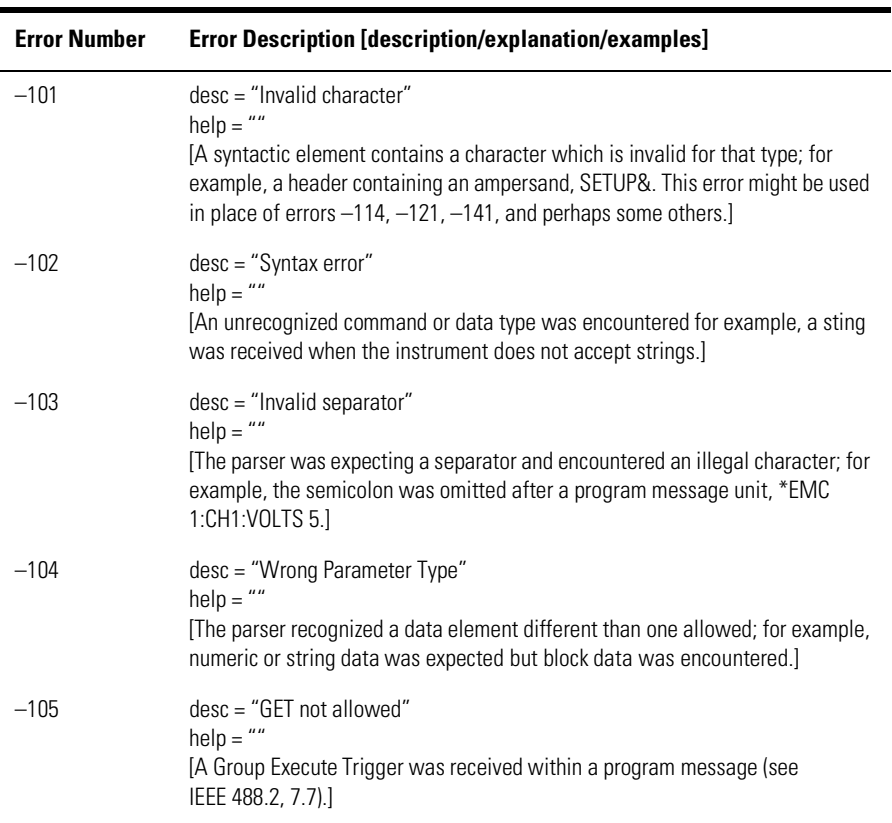

#### **Table 1-1. Command Errors (1 of 4)**

#### **Table 1-1. Command Errors (2 of 4)**

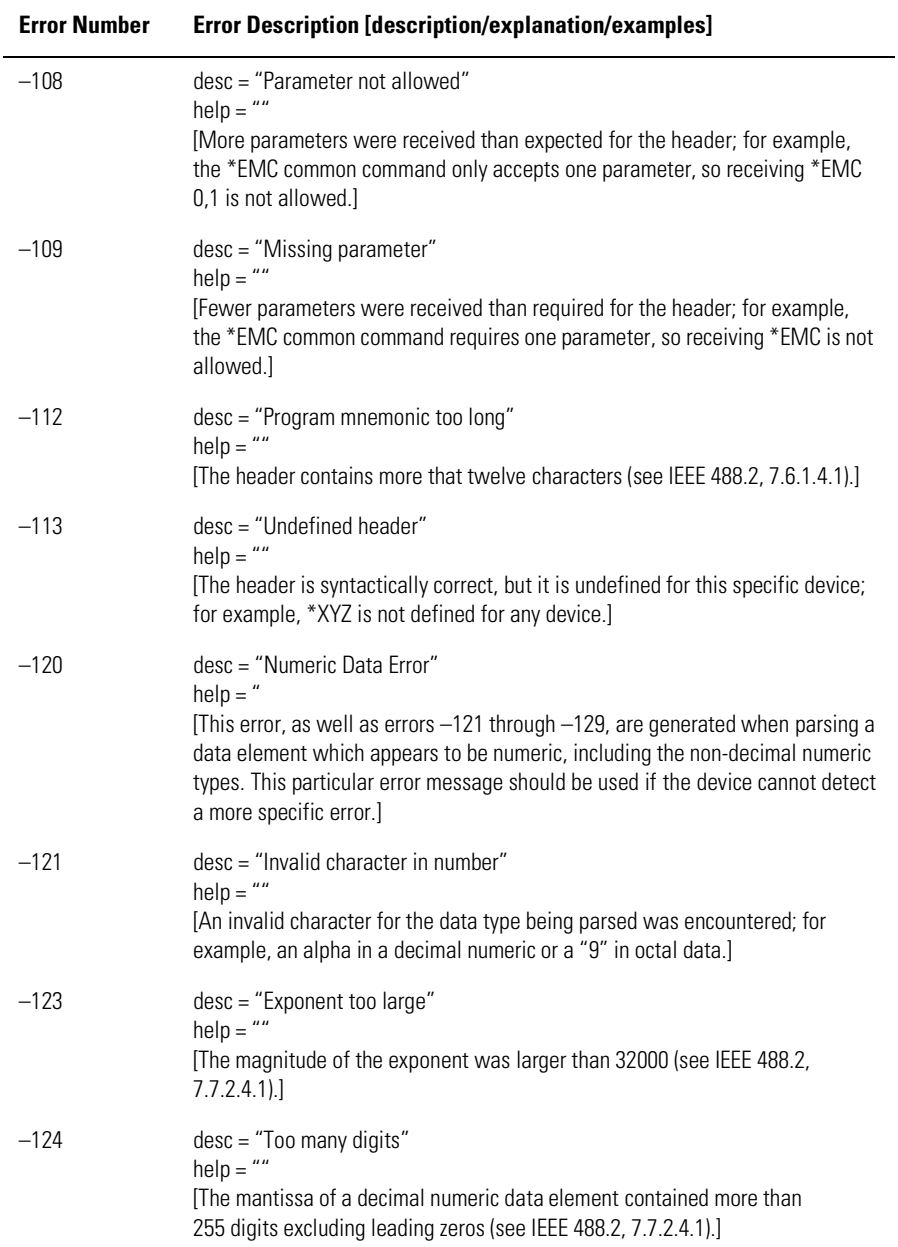

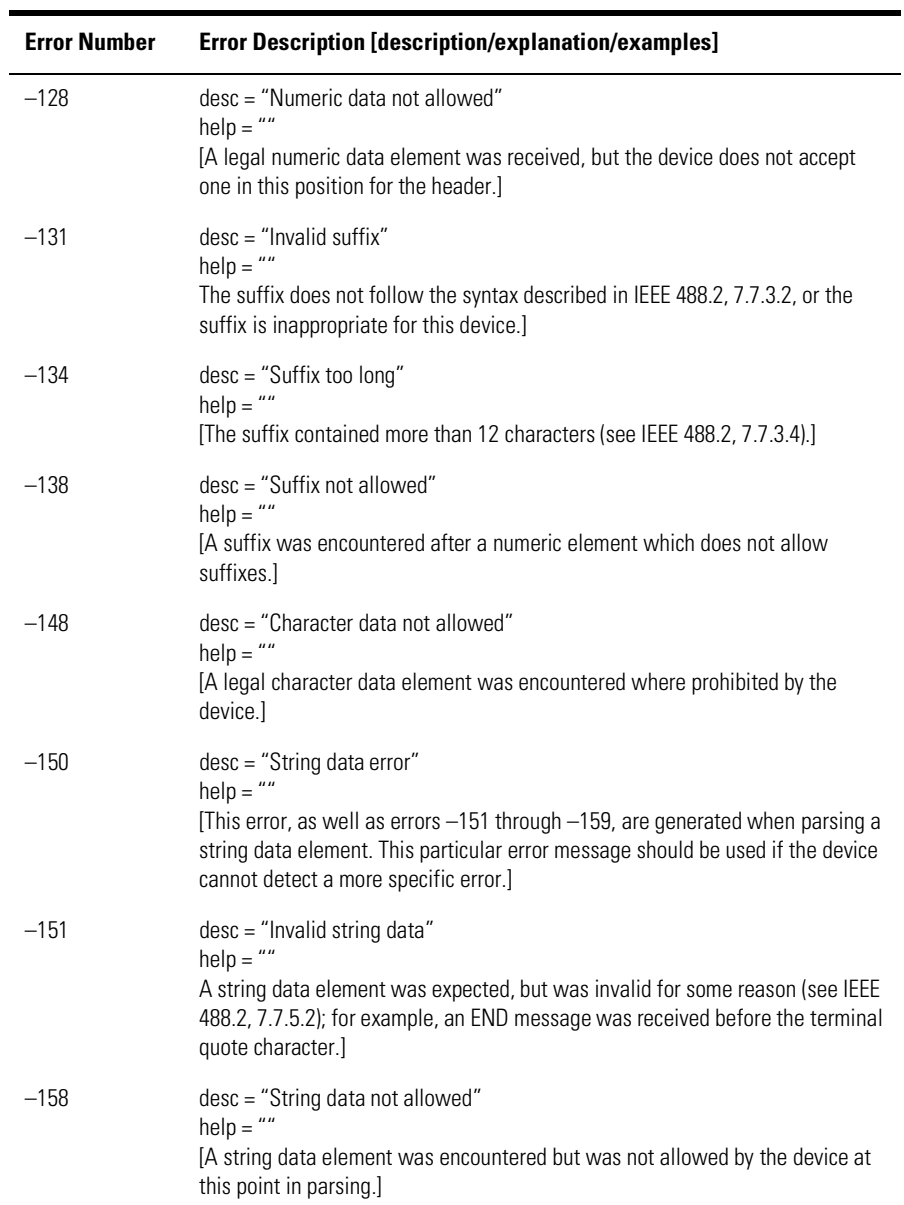

#### **Table 1-1. Command Errors (3 of 4)**

#### **Table 1-1. Command Errors (4 of 4)**

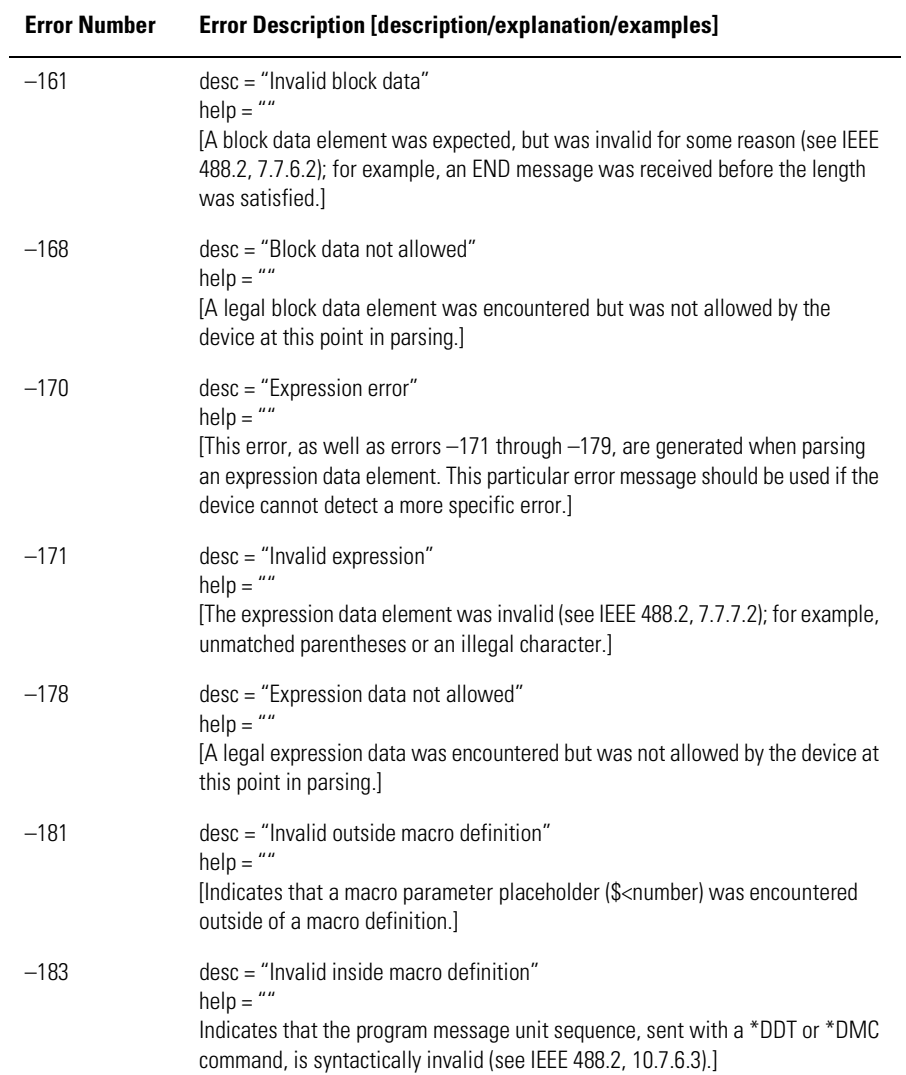

### Execution errors

An <error/event number> in the range [–299 , –200] indicates that an error has been detected by the instrument's execution control block. The occurrence of any error in this class shall cause the execution error bit (bit 4) in the event status register (IEEE 488.2, section 11.5.1) to be set.

One of the following events has occurred:

- A <PROGRAM DATA> element following a header was evaluated by the device as outside of its legal input range or is otherwise inconsistent with the device's capabilities.
- A valid program message could not be properly executed due to some device condition.

Execution errors shall be reported by the device after rounding and expression evaluation operations have taken place. Rounding a numeric data element, for example, shall not be reported as an execution error. Events that generate execution errors shall not generate Command Errors, device-specific errors, or Query Errors; see the other error definitions in this section.

| <b>Error Number</b> | <b>Error Description [description/explanation/examples]</b>                                                                                                    |
|---------------------|----------------------------------------------------------------------------------------------------|
| $-200$              | $desc = "Execution error"$<br>$help = ""$<br>[This is the generic syntax error for devices that cannot detect more specific<br>errors. This code indicates only that an Execution Error as defined in IE EE488.2,<br>11.5.1.1.5 has occurred.]                                                                                   |
| $-213$              | $desc = "INIT:IMM command ignored"$<br>$help = "An initiate immediate remote command was received. The instrument$<br>was in continuous sweep mode when the command was received. The remote<br>command is ignored unless the instrument is in single sweep mode. To select<br>single sweep mode use the INIT:CONT OFF command." |
| $-221$              | desc = "Settings Conflict Error"<br>$help = "A request was made but the instrument settings resulting from the$<br>request are in conflict with each other."<br>[Indicates that a legal program data element was parsed but could not be<br>executed due to the current device state (see IEEE 488.2, 6.4.5.3 and 11.5.1.1.5.)   |

**Table 1-2. Execution Errors (1 of 3)**

#### **Table 1-2. Execution Errors (2 of 3)**

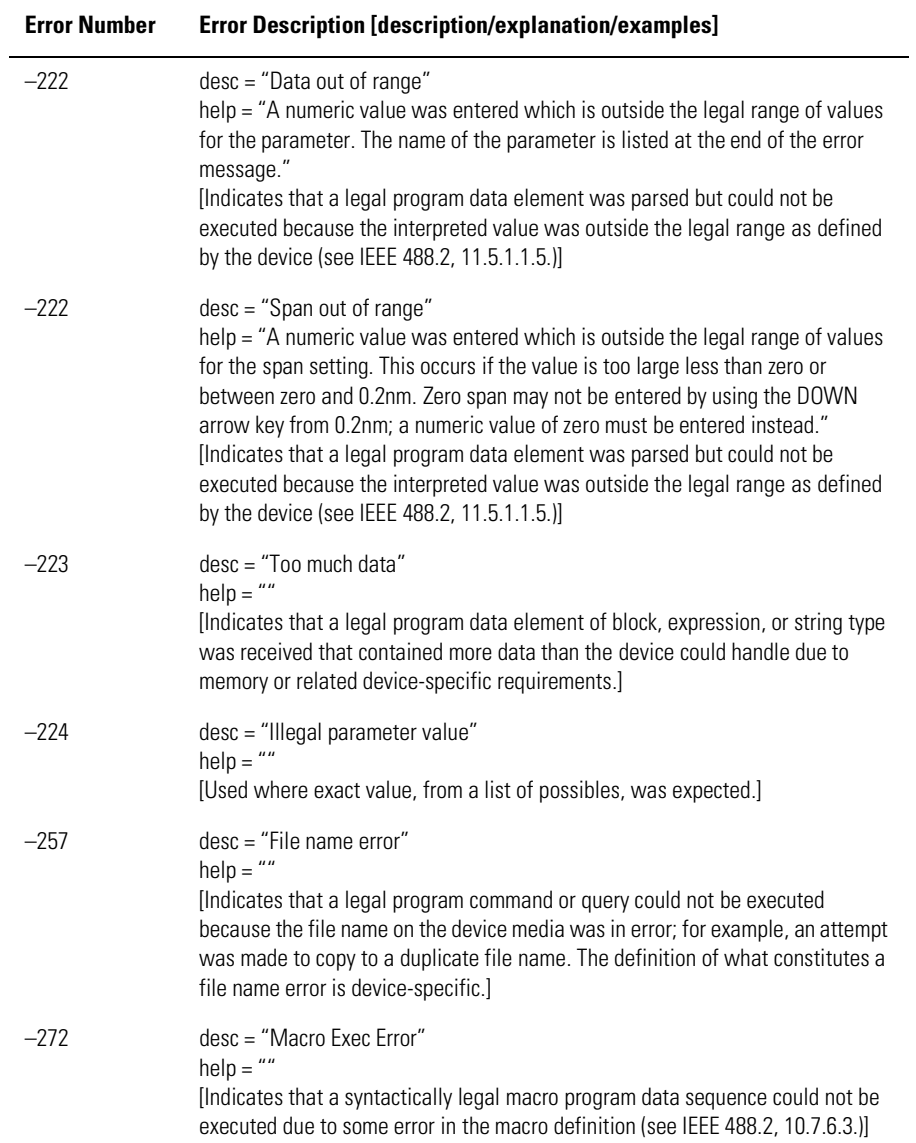

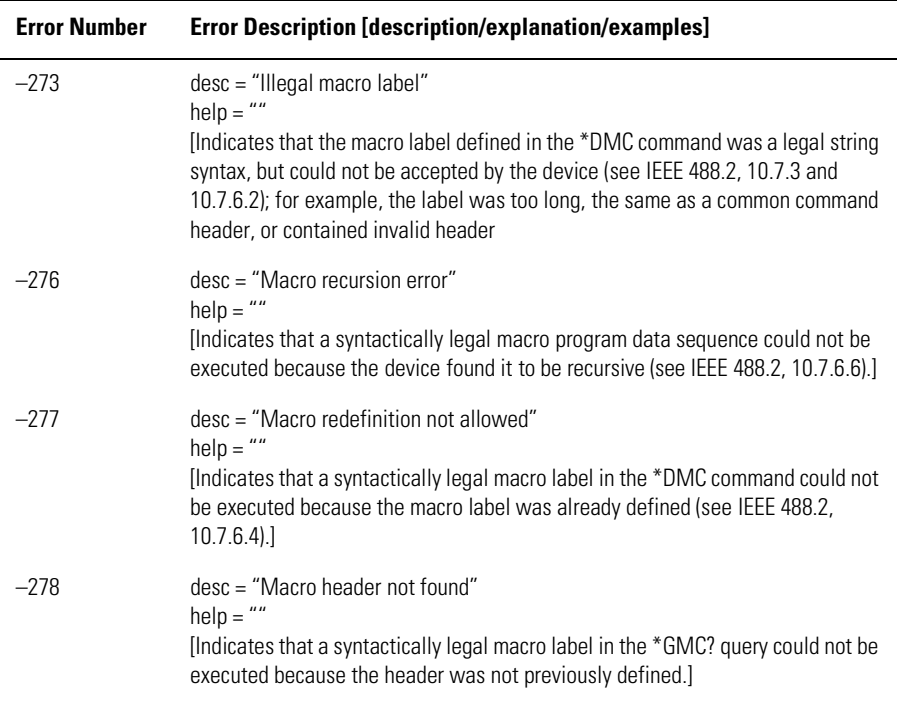

#### **Table 1-2. Execution Errors (3 of 3)**

### Device-specific errors

An <error/event number> in the range [–399, –300] or [1, 32767] indicates the instrument has detected an error which is not a command error, a query error, or an execution error; some device operations did not properly complete, possibly due to an abnormal hardware or firmware condition. These codes are also used for self-test response errors. The occurrence of any error in this class should cause the device-specific error bit (bit 3) in the event status register (IEEE 488.2, section 11.5.1) to be set. The meaning of positive error codes is device-dependent and may be enumerated or bit mapped; the <error message> string for positive error codes is not defined by SCPI and available to the device designer. Note that the string is not optional; if the designer does not wish to implement a string for a particular error, the null string should be sent (for example, 42,""). The occurrence of any error in this class should cause the device-specific error bit (bit 3) in the event status register (IEEE

#### Error Messages **SCPI-Defined Errors**

488.2, section 11.5.1) to be set. Events that generate device-specific errors shall not generate command errors, execution errors, or query errors; see the other error definitions in this section.

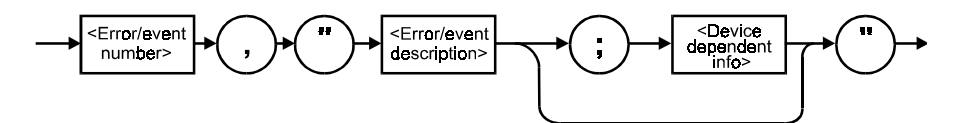

**Table 1-3. Device-Specific Errors**

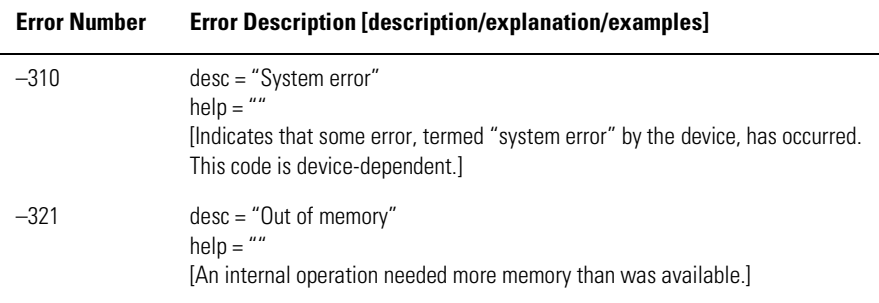

### Query errors

An <error/event number> in the range [–499, –400] indicates that the output queue control of the instrument has detected a problem with the message exchange protocol described in IEEE 488.2, chapter 6. The occurrence of any error in this class shall cause the query error bit (bit 2) in the event status register (IEEE 488.2, section 11.5.1) to be set. These errors correspond to message exchange protocol errors described in IEEE 488.2, section 6.5.

One of the following is true:

- An attempt is being made to read data from the output queue when no output is either present or pending.
- Data in the output queue has been lost.

Events that generate query errors will not generate command errors, execution errors, or device-specific errors; see the other error definitions in this section.

#### **Table 1-4. Query Errors**

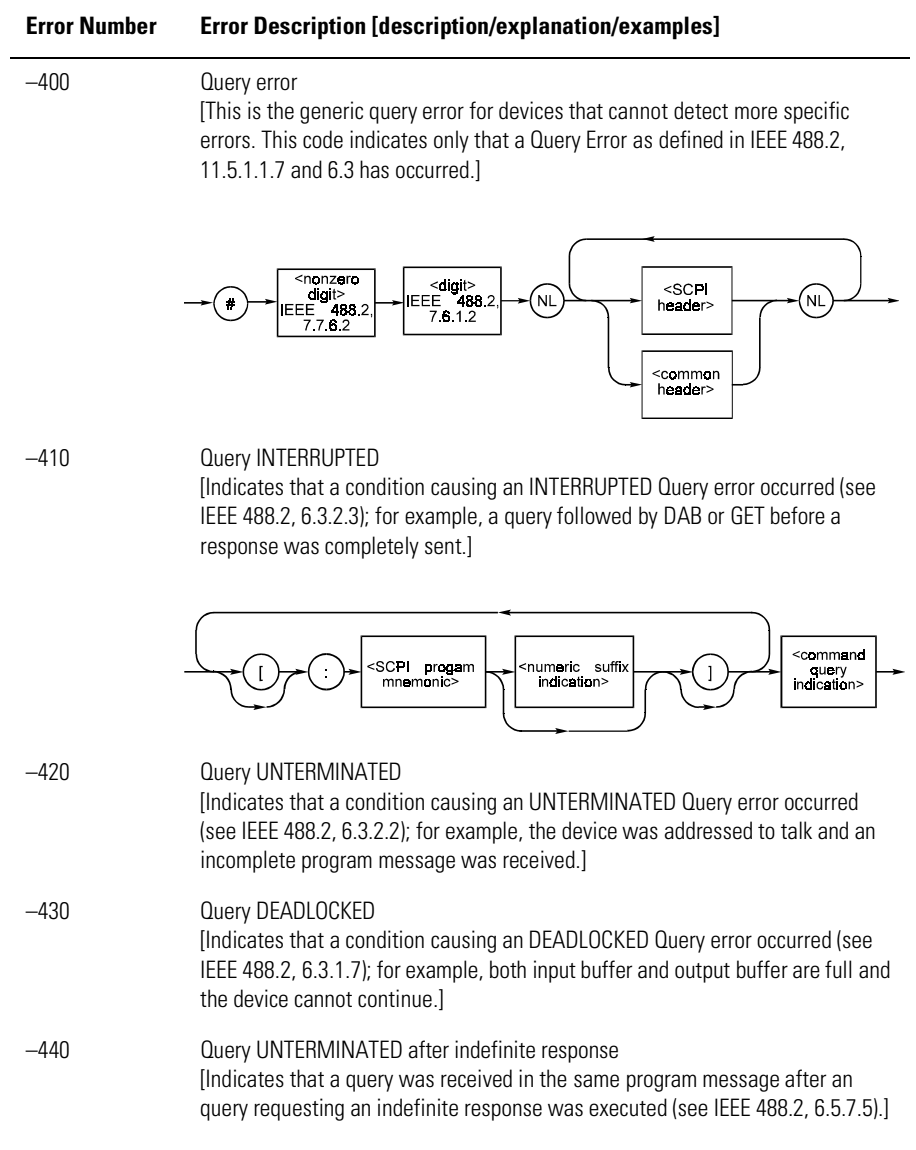

## OSA Notices

### System control-related error messages or warnings

The OSA system changed a setting and generated a warning that the operation was performed.

| <b>Error Number</b> | <b>Error Description [description/explanation/examples]</b>                                                                                                    |
|---------------------|----------------------------------------------------------------------------------------------------|
| 1000                | desc = "Sensitivity forced to Auto"<br>help = "Sensitivity has been forced to the Auto setting because another<br>instrument setting was made which does not permit sensitivity to be in the<br>Manual setting."                                                                 |
| 1001                | desc = "Old Mezzanine board in system"<br>help = "This OSA has an old mezzanine board installed. It is not necessary to<br>upgrade the mezzanine board but the software will not be able to correctly<br>determine which light source options are available."                    |
| 1002                | desc = "No Delta Marker Amplitude for"<br>help = "The delta marker amplitude display has been turned off due to a units<br>mismatch. The amplitude units of the reference marker are different than those<br>of the delta marker. Values in differing units cannot be compared." |
| 1003                | desc = "Trace length increased"<br>help = "Trace length has been increased because the wavelength limit function<br>was turned off. The minimum trace length is larger when the wavelength limit<br>function is off and trace length was below the new minimum value."           |
| 2999                | $desc = "The Notice list has overflowed"$<br>help = "The Notices list has overflowed. The last entries received have been<br>deleted."                                                                                                    |

**Table 1-5. System Control Errors or Warnings**

# OSA Warnings

#### **Table 1-6. OSA Warnings (1 of 11)**

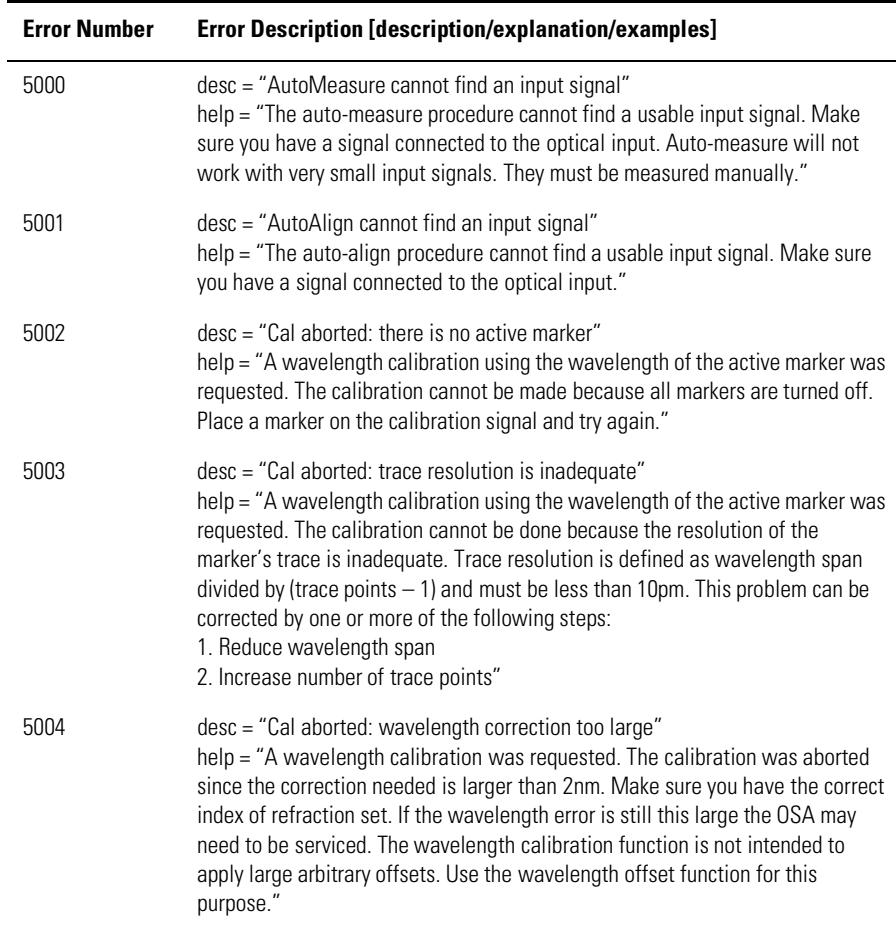

#### **Table 1-6. OSA Warnings (2 of 11)**

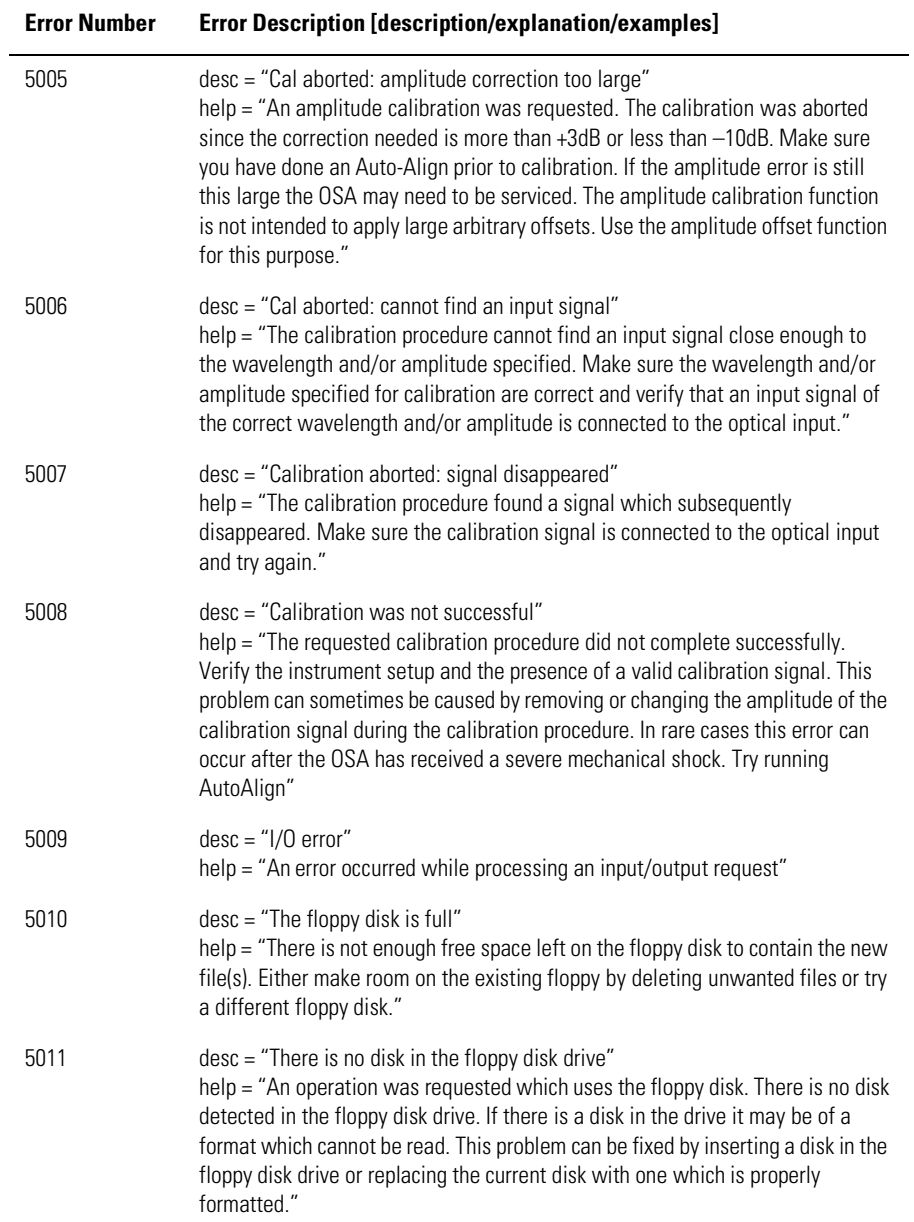

#### **Table 1-6. OSA Warnings (3 of 11)**

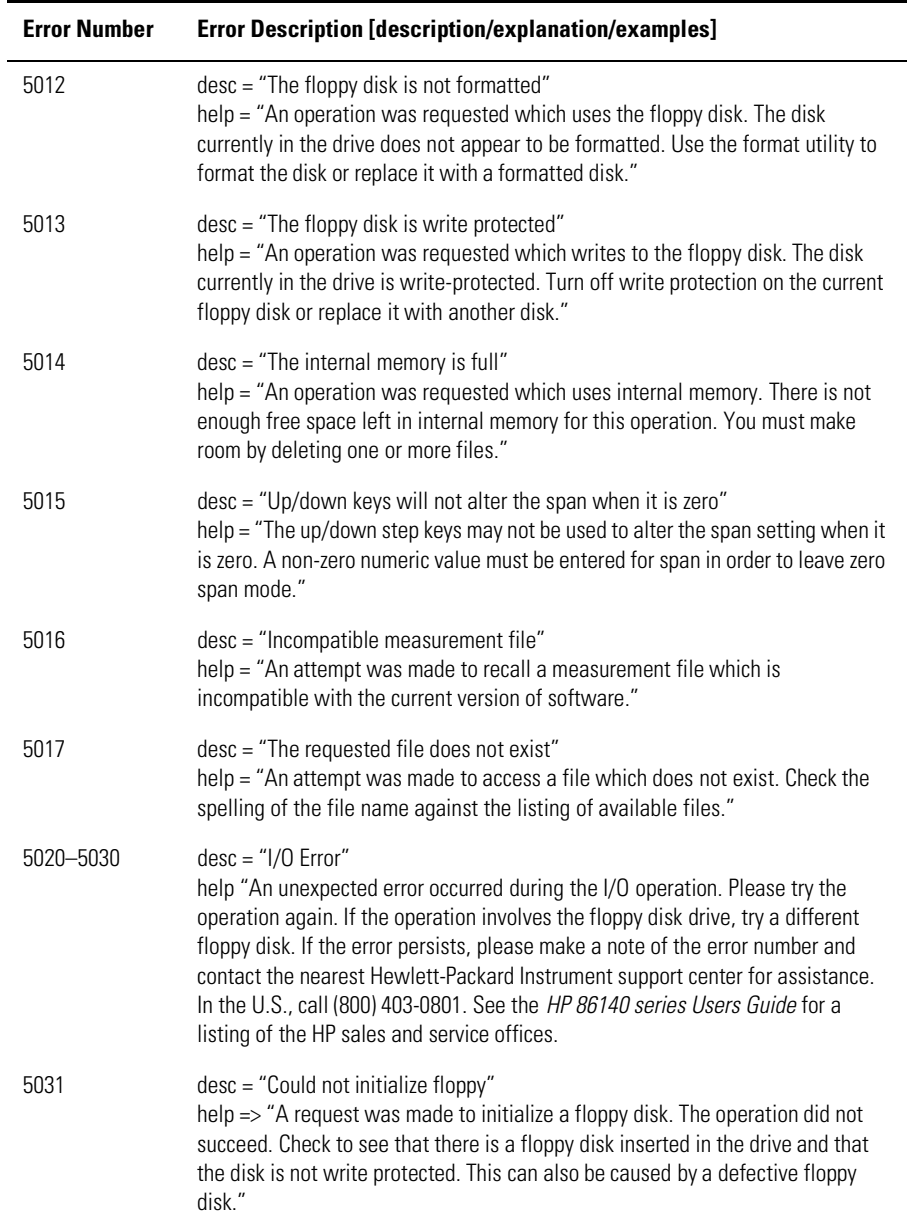

#### **Table 1-6. OSA Warnings (4 of 11)**

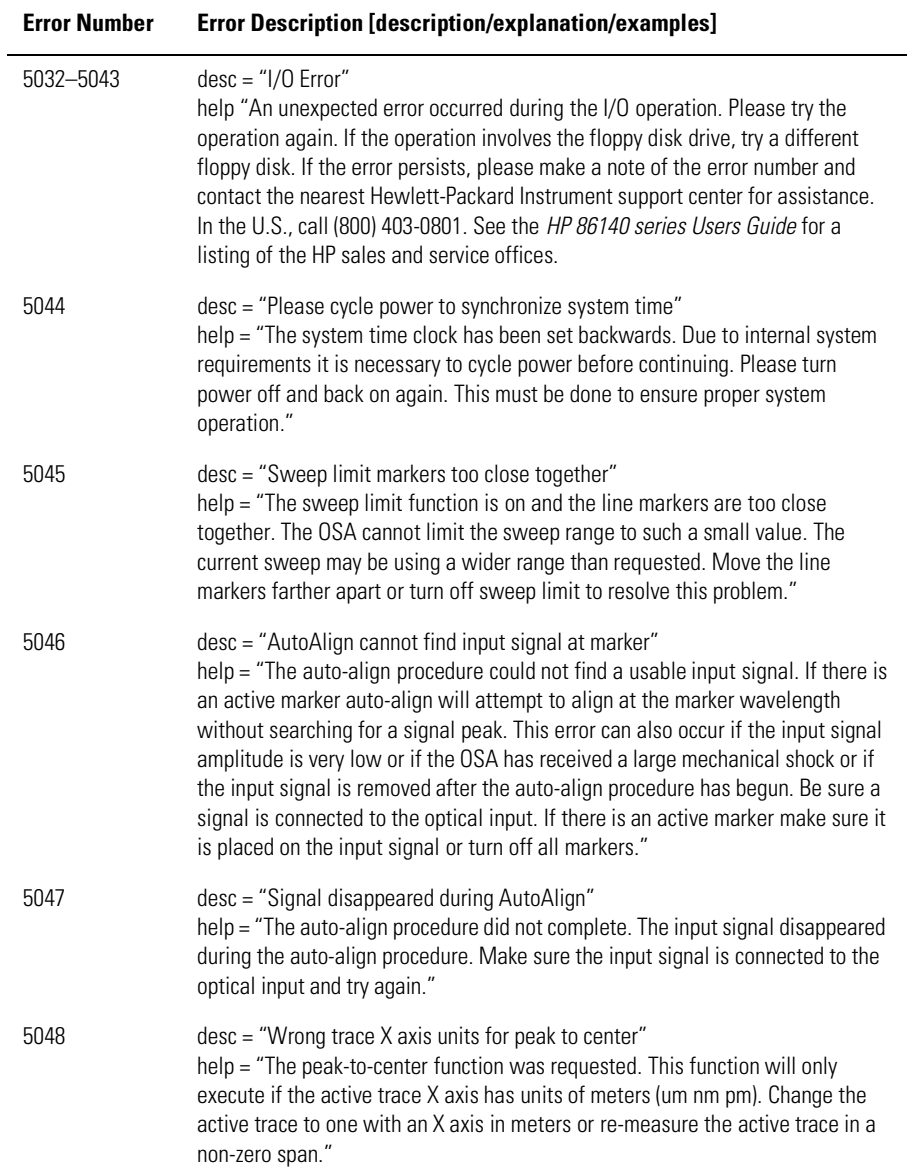

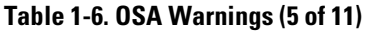

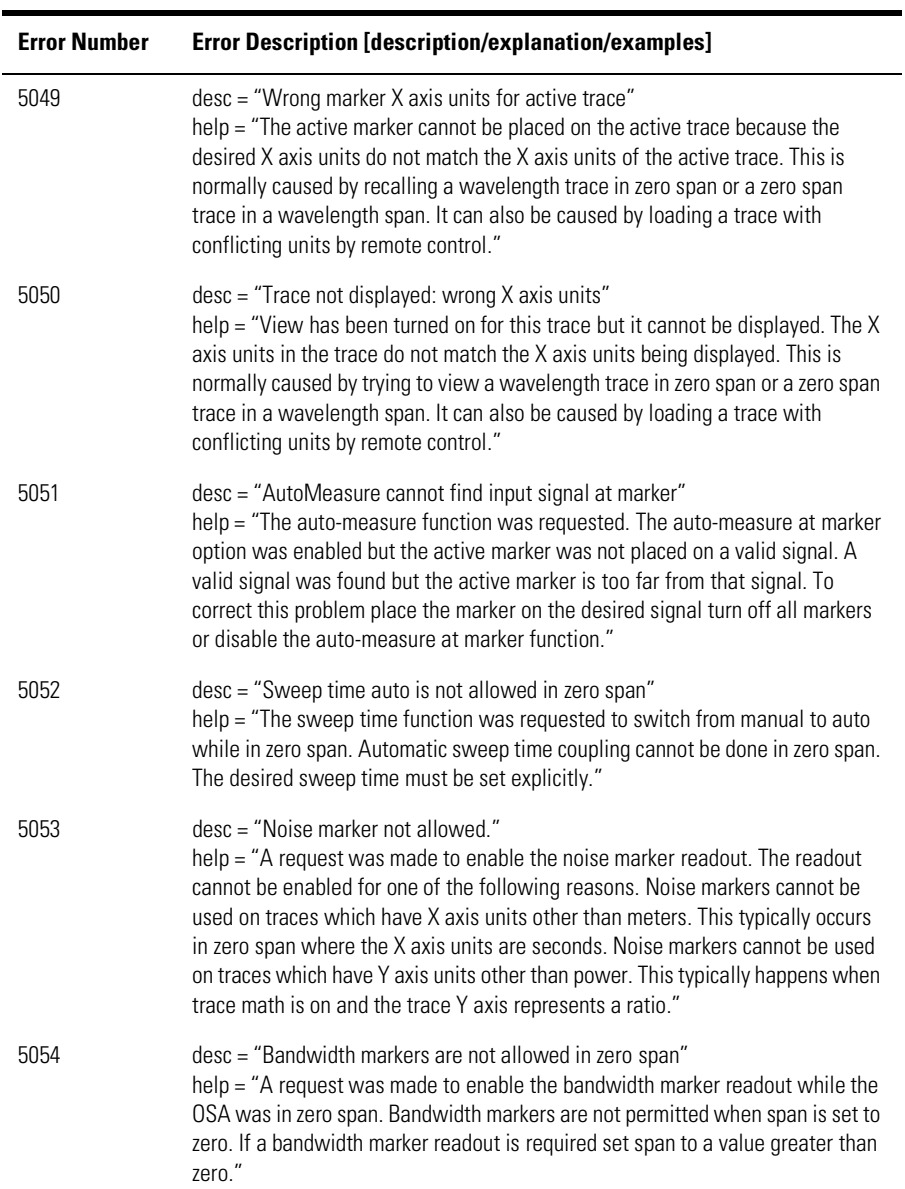

#### **Table 1-6. OSA Warnings (6 of 11)**

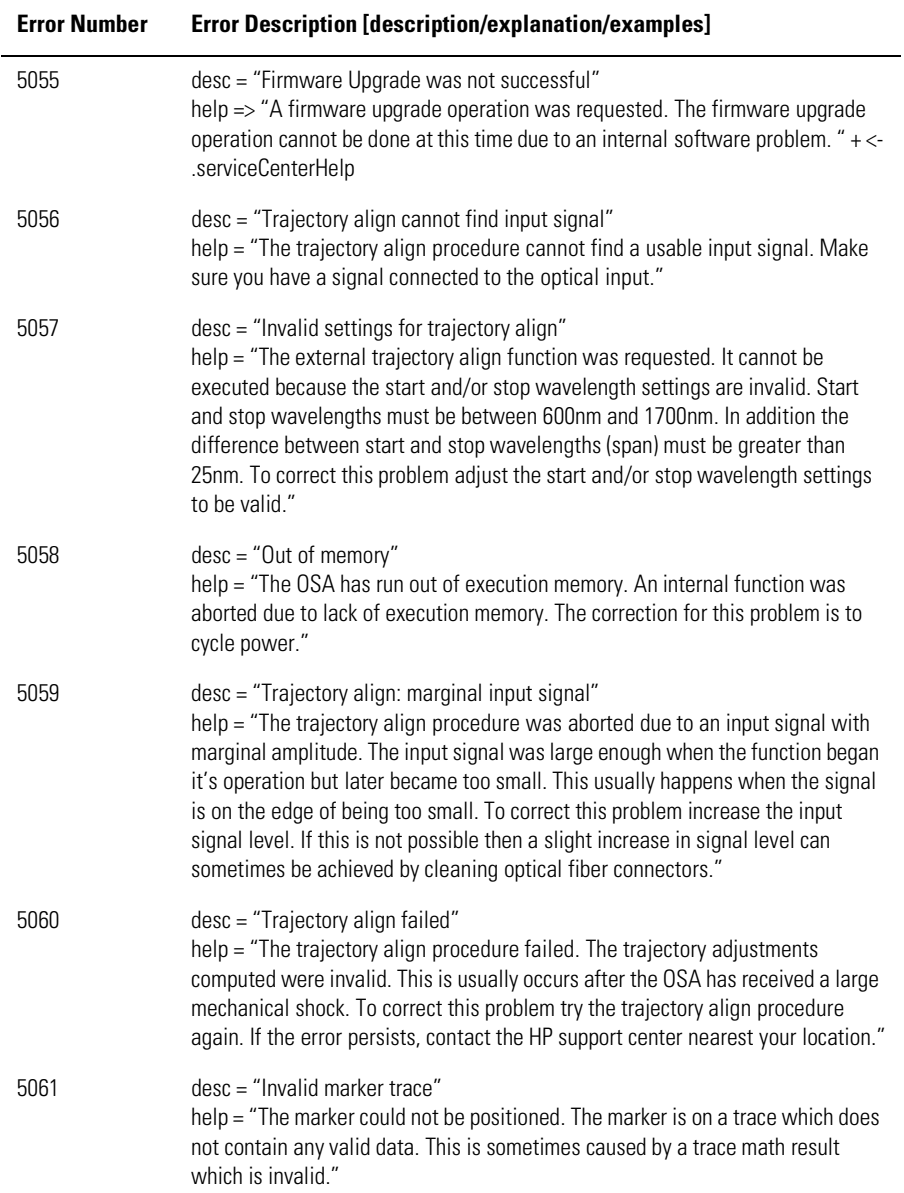

#### **Table 1-6. OSA Warnings (7 of 11)**

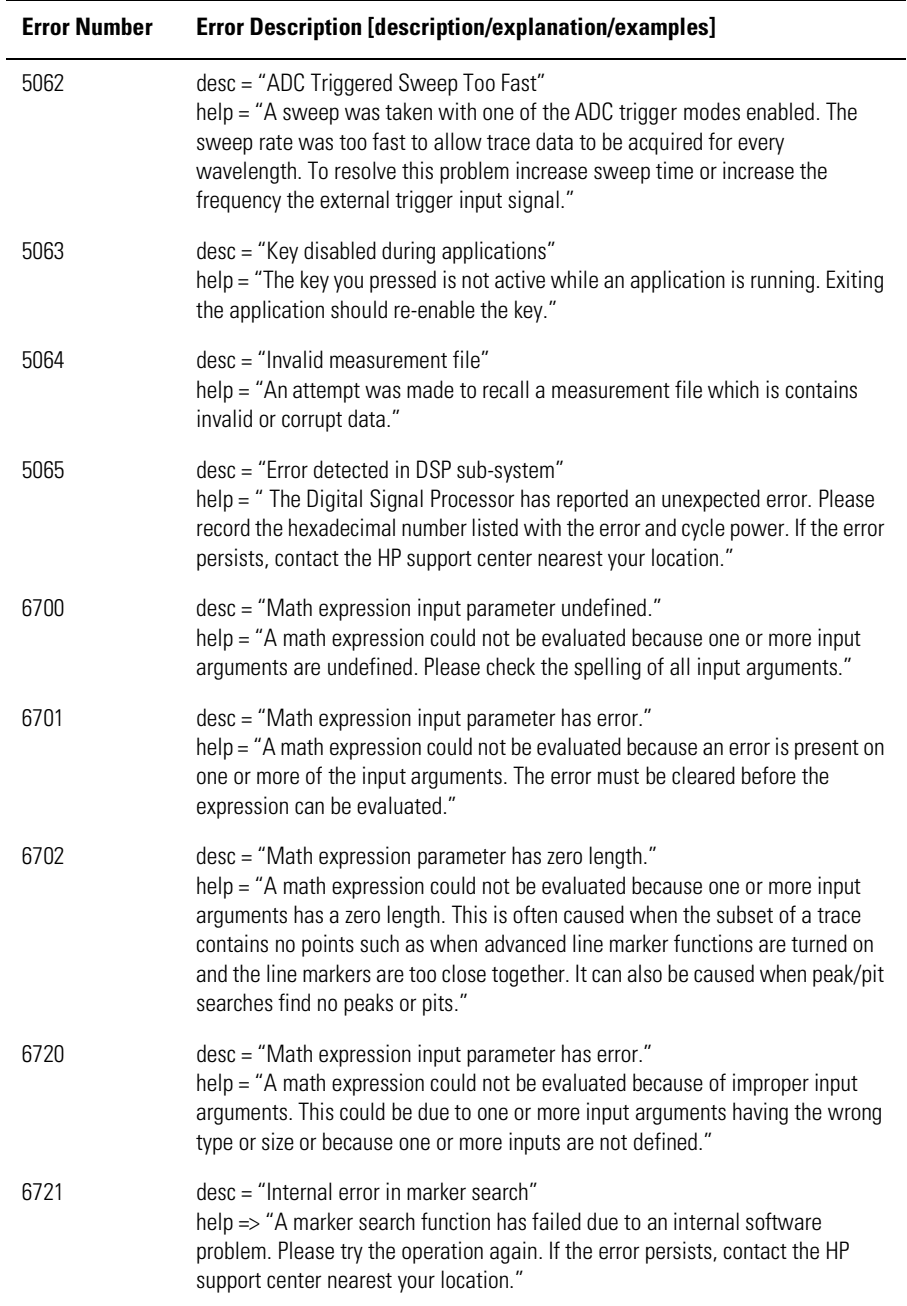

#### **Table 1-6. OSA Warnings (8 of 11)**

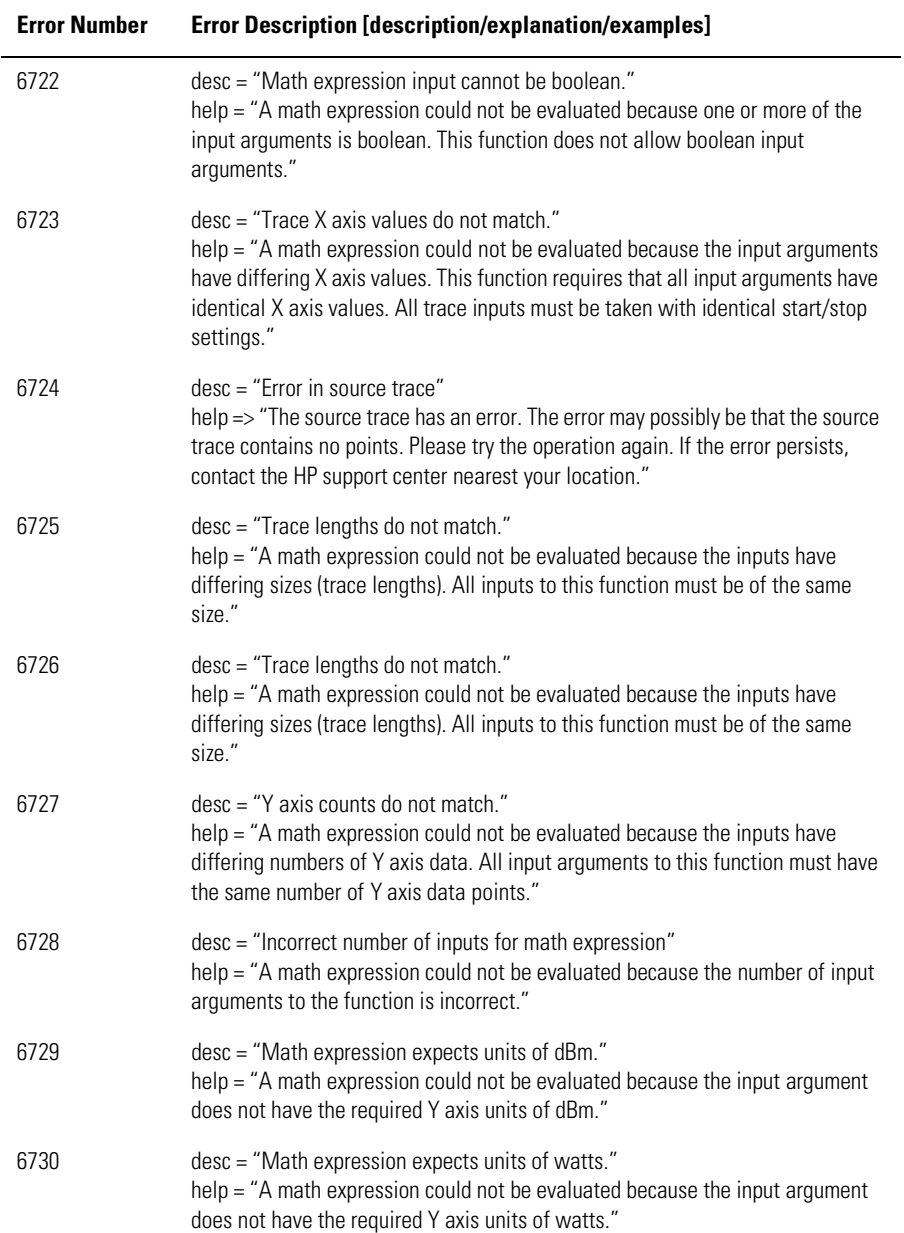

#### **Table 1-6. OSA Warnings (9 of 11)**

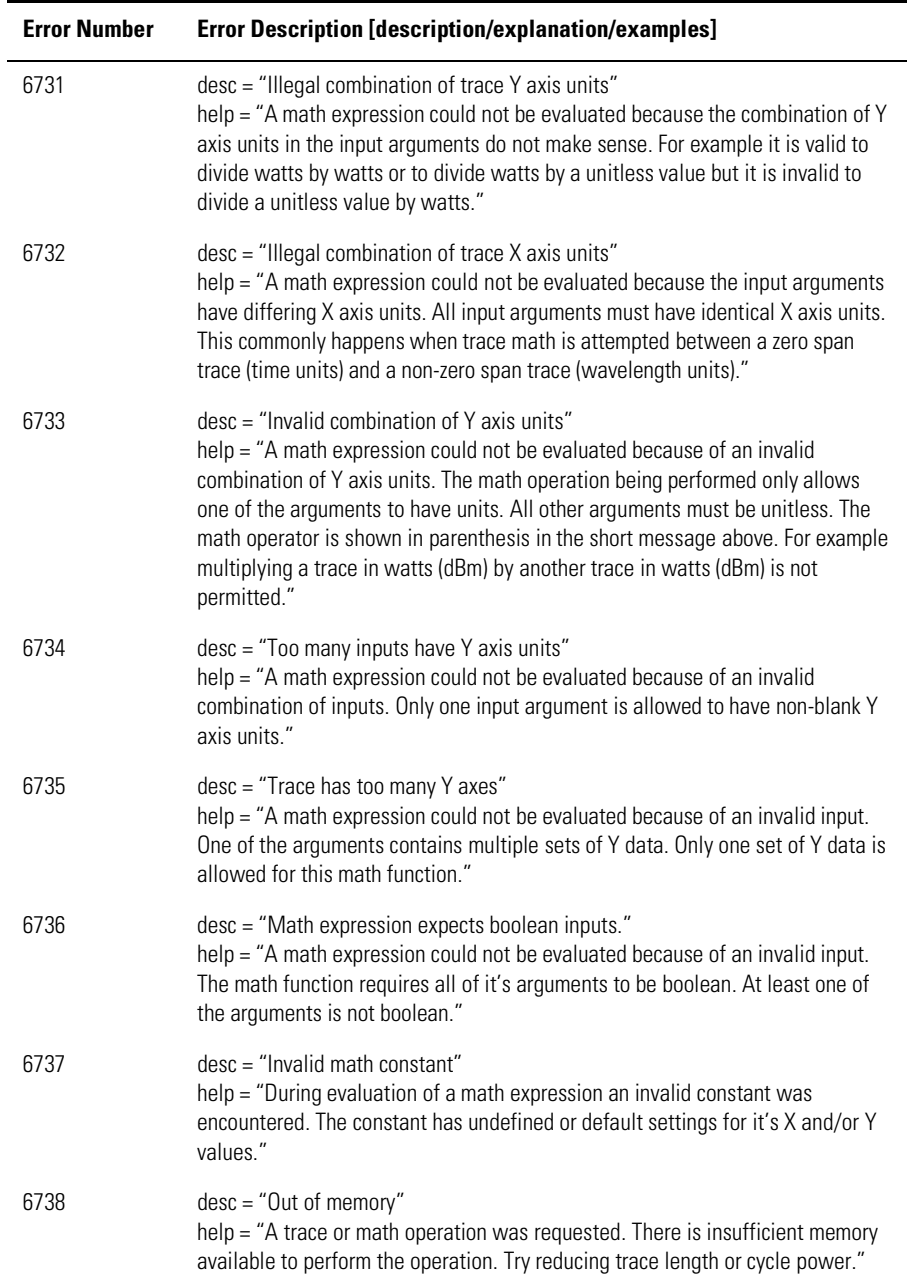

#### **Table 1-6. OSA Warnings (10 of 11)**

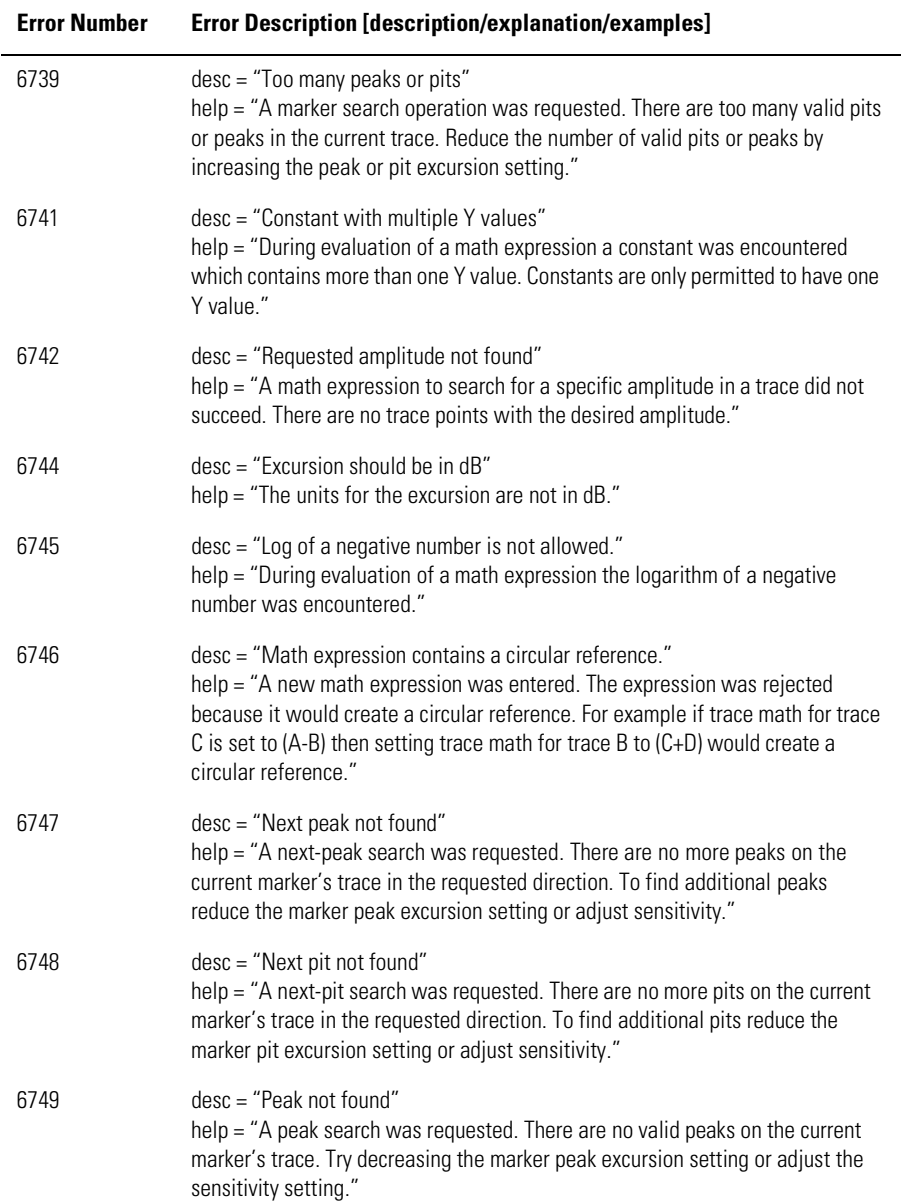

#### **Table 1-6. OSA Warnings (11 of 11)**

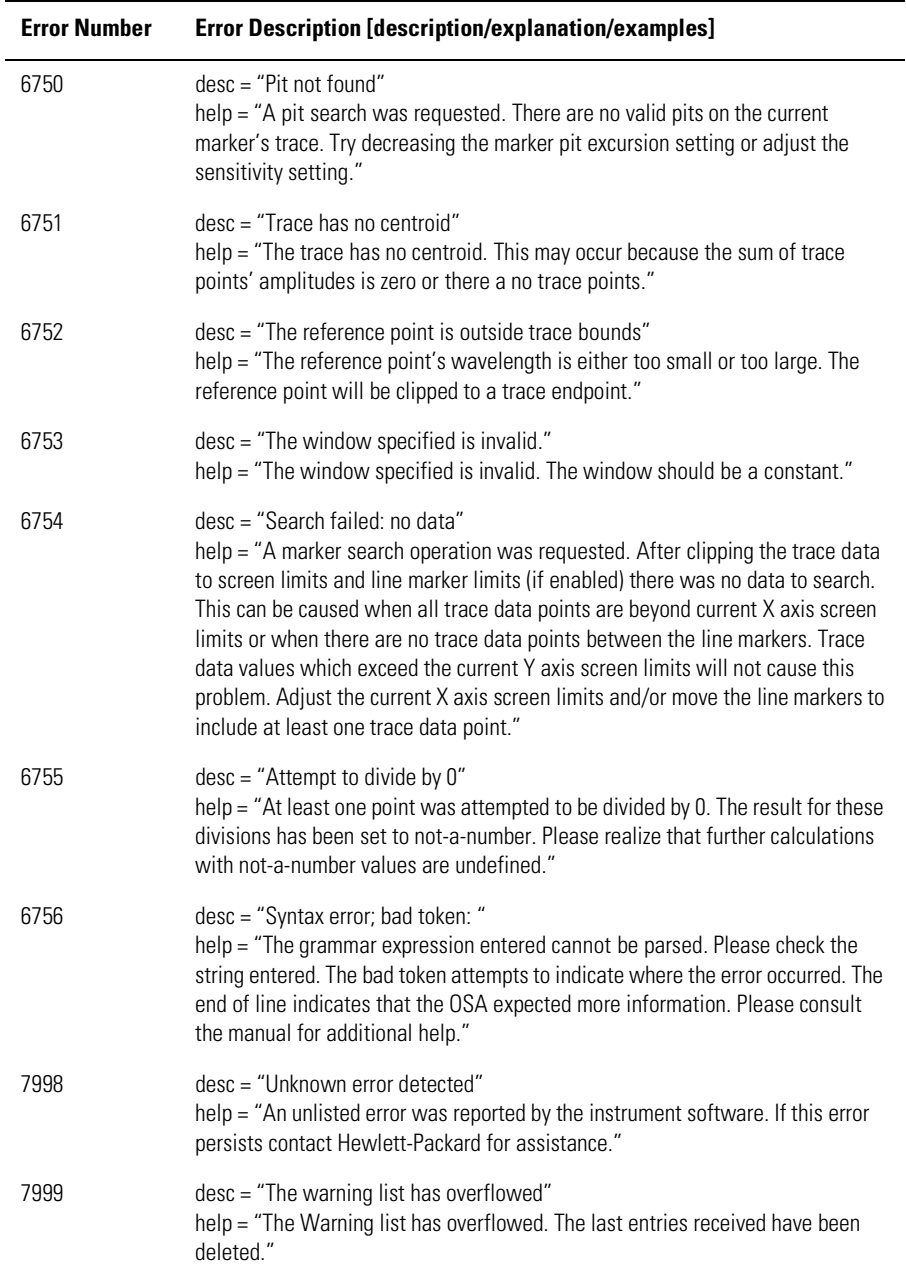

# Application-Specific Warnings

#### **Table 1-7. Application-Specific Warnings (1 of 6)**

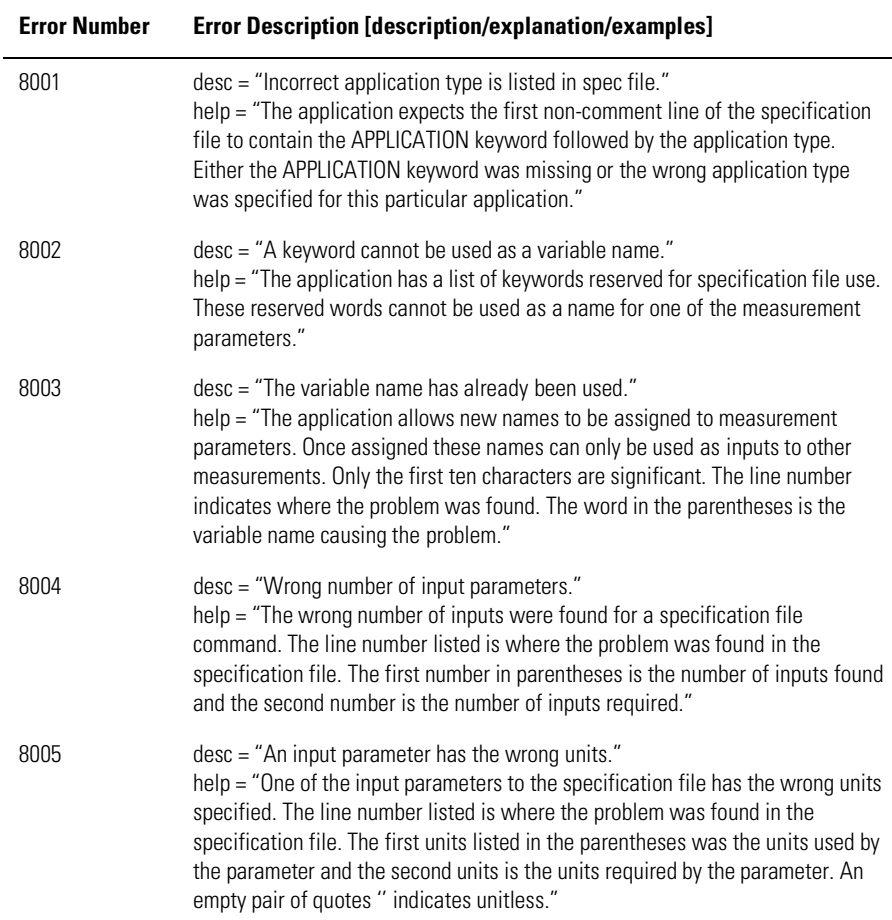

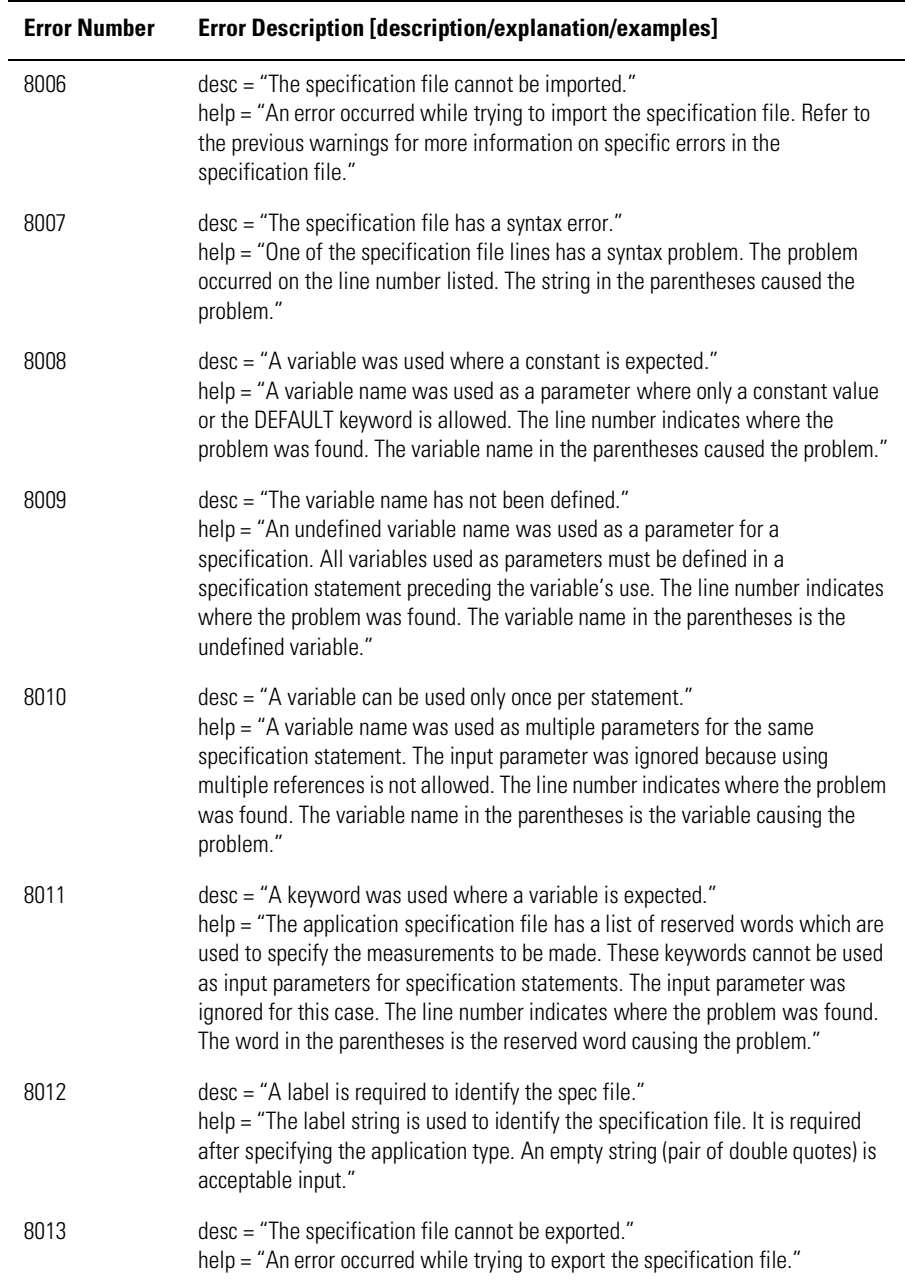

#### **Table 1-7. Application-Specific Warnings (2 of 6)**

#### **Table 1-7. Application-Specific Warnings (3 of 6)**

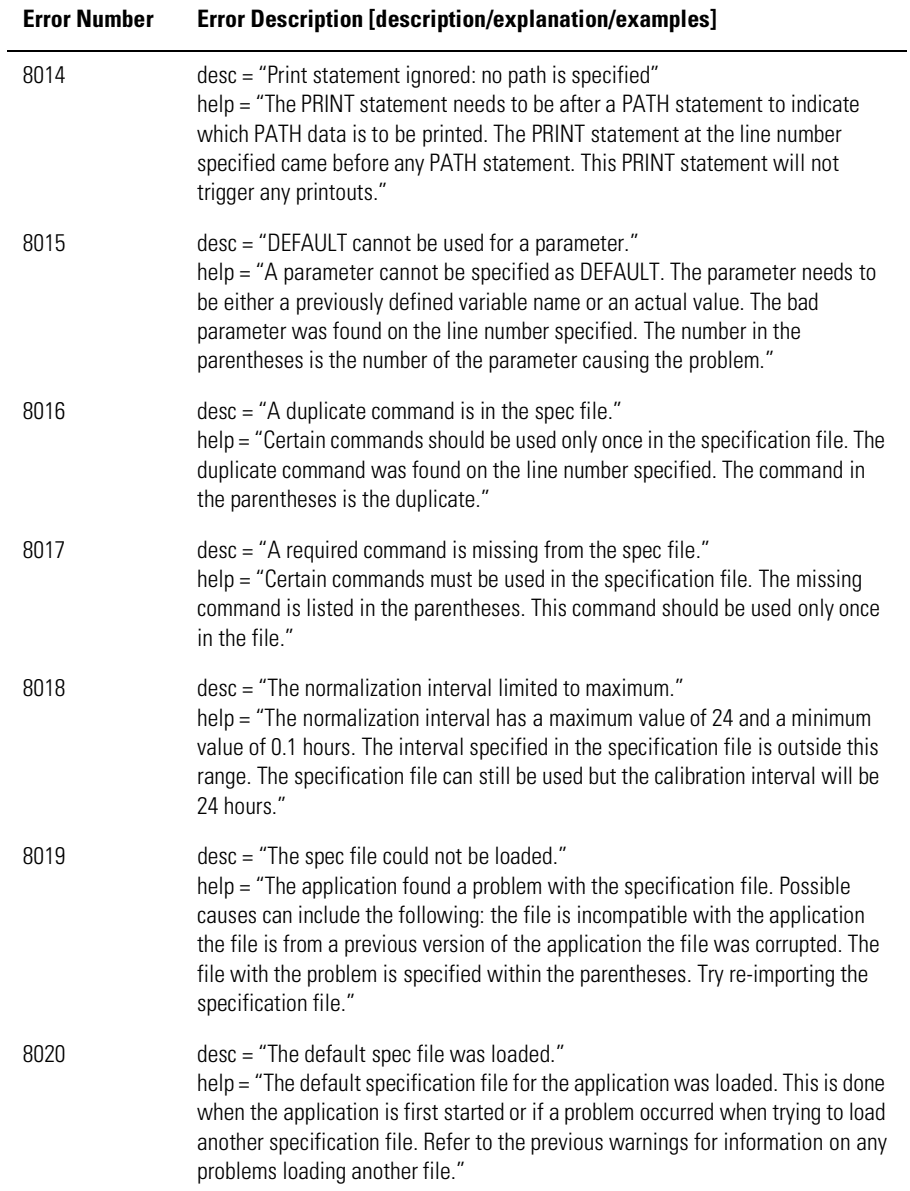

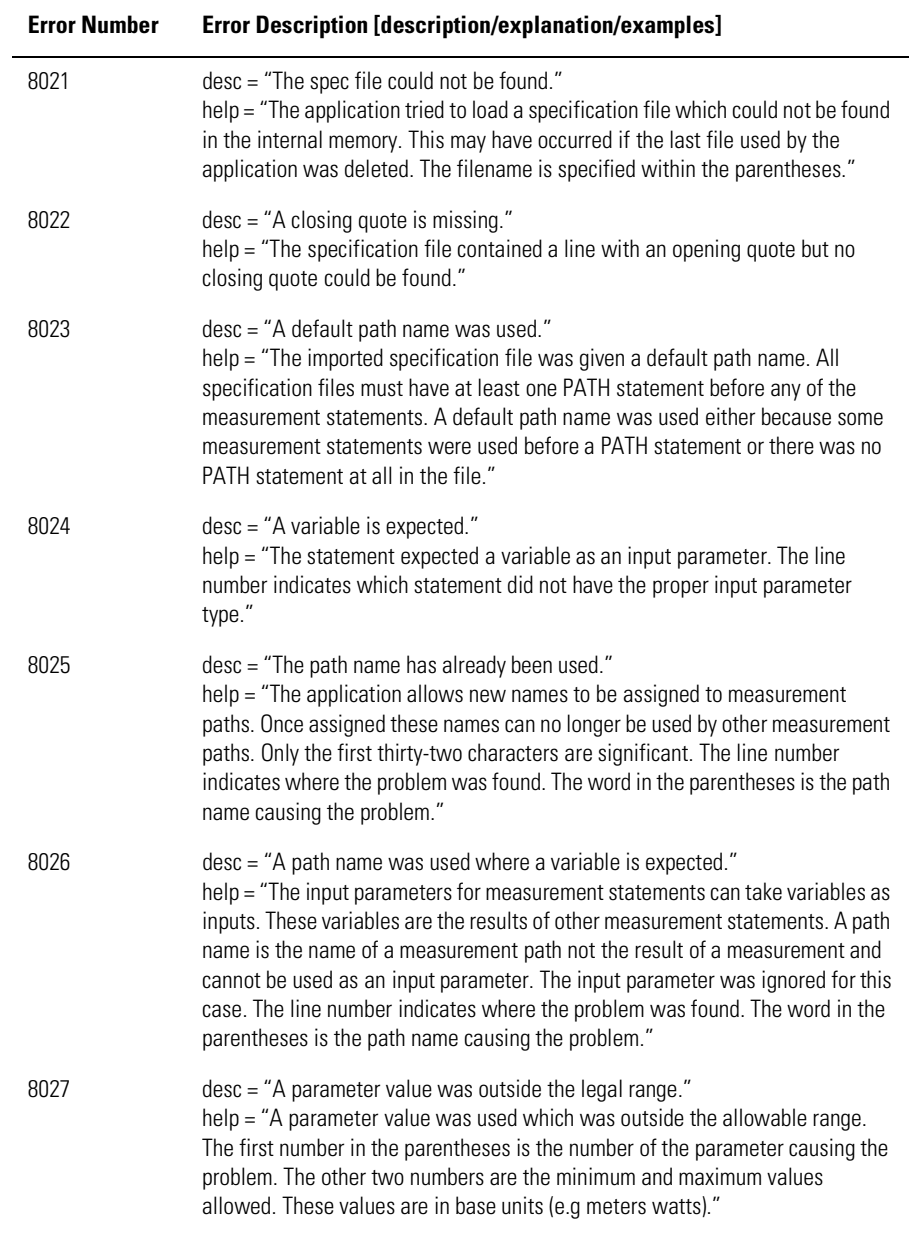

#### **Table 1-7. Application-Specific Warnings (4 of 6)**

#### **Table 1-7. Application-Specific Warnings (5 of 6)**

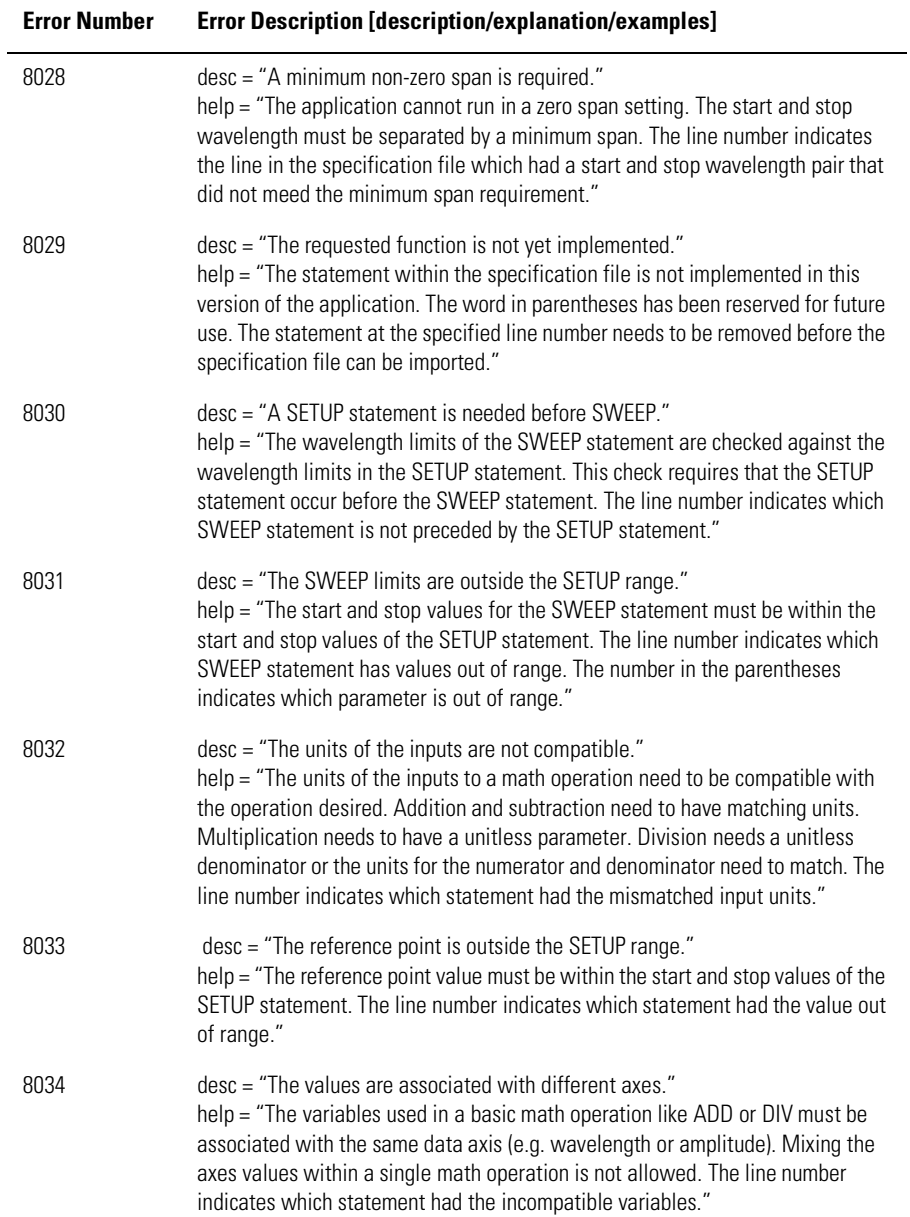

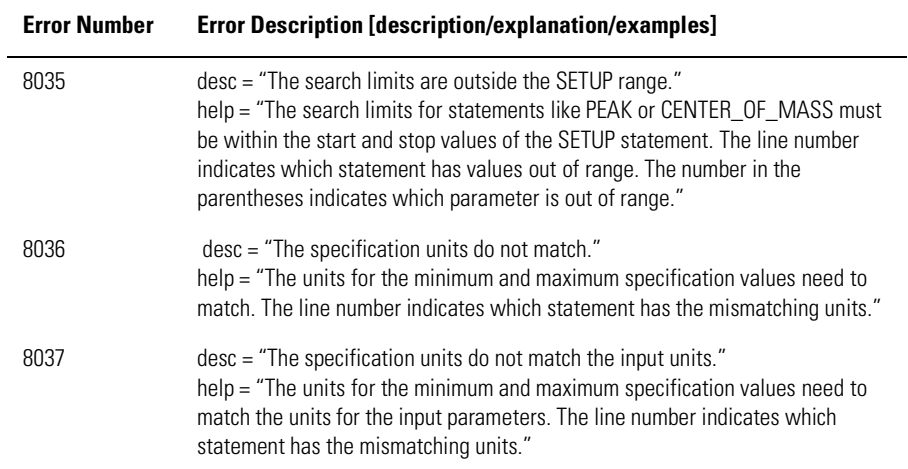

#### **Table 1-7. Application-Specific Warnings (6 of 6)**

 $\mathcal{L}(\mathcal{L}^{\mathcal{L}}_{\mathcal{L}})$  and the set of the set of the set of the set of the set of the set of the set of the set of the set of the set of the set of the set of the set of the set of the set of the set of the set of

# OSA Status Errors

#### **Table 1-8. OSA Status Errors**

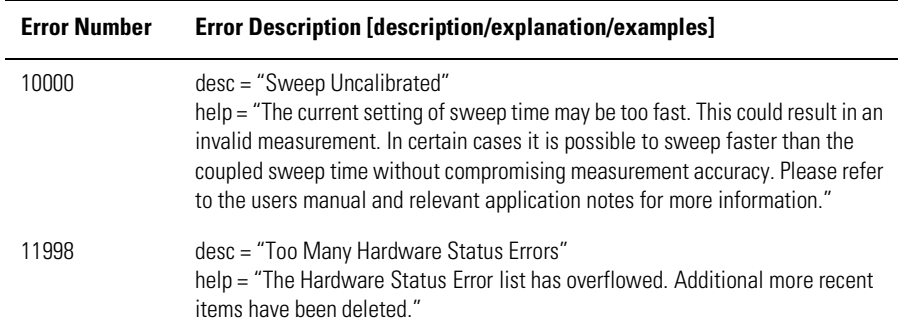

# OSA Errors

#### **Table 1-9. OSA Errors (1 of 2)**

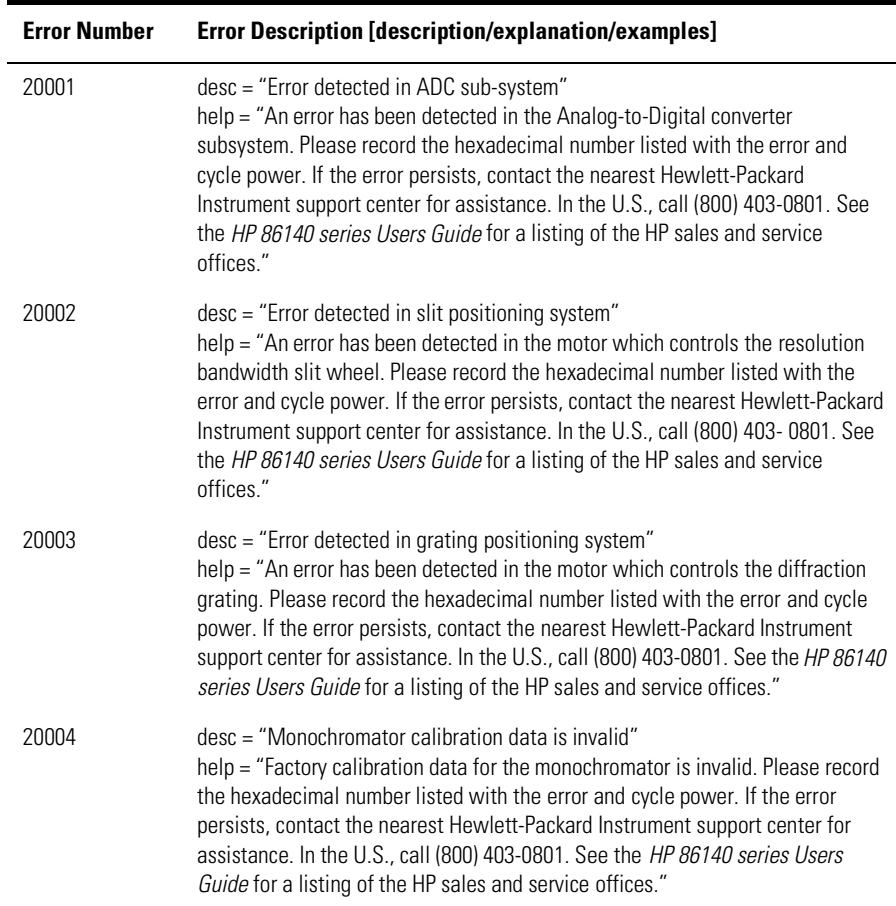

#### **Table 1-9. OSA Errors (2 of 2)**

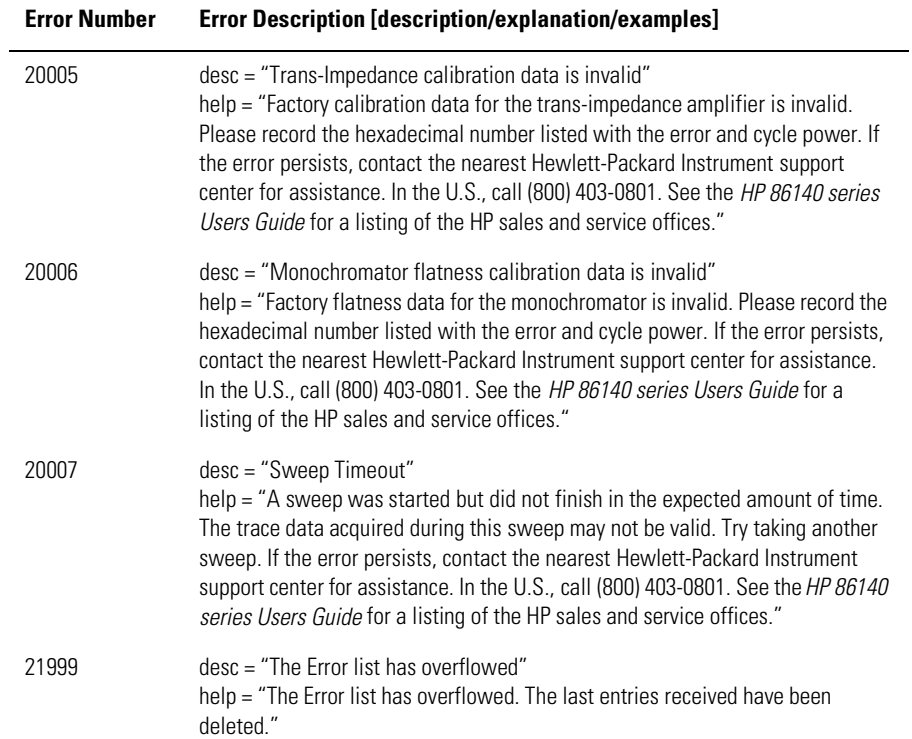

# Firmware Errors

 $\mathcal{L}(\mathcal{L}^{\mathcal{L}}_{\mathcal{L}})$  and the set of the set of the set of the set of the set of the set of the set of the set of the set of the set of the set of the set of the set of the set of the set of the set of the set of

#### **Table 1-10. Firmware Errors**

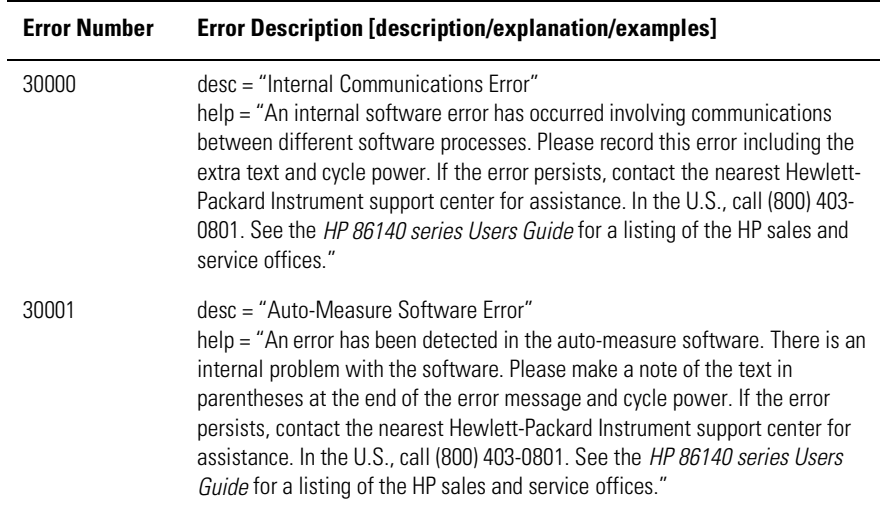

Error Messages

**Firmware Errors**